# TUTORIAL: Coke formation in 3D steam cracking reactors

Laurien Vandewalle

Laboratory for Chemical Technology

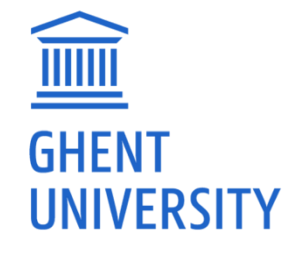

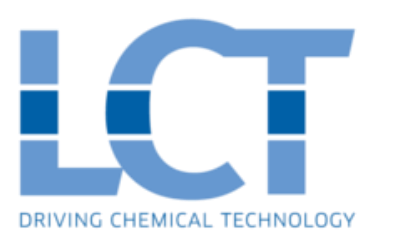

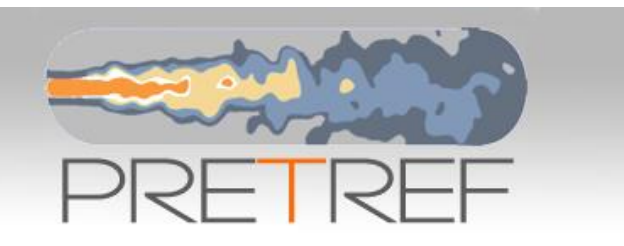

#### **PRETREF WORKSHOP GHENT, 16 TH OCTOBER 2019**

atozforex.com; pnnl.org; districtenergy.org; scade.fr; schmidt-clemens.de; Linde Group; IHS Chemical Insight

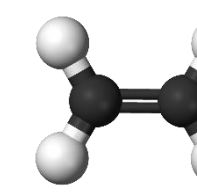

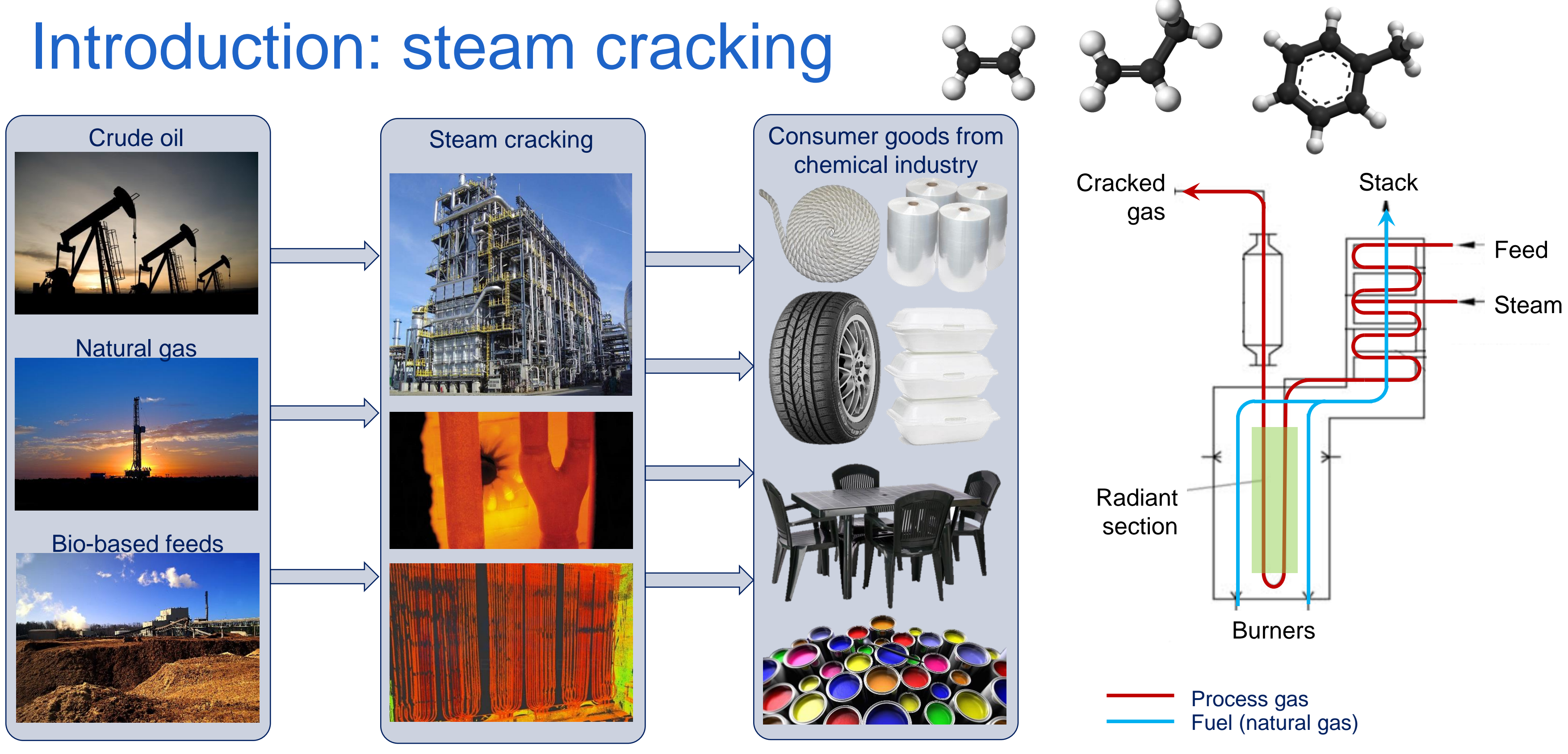

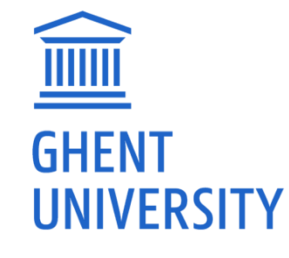

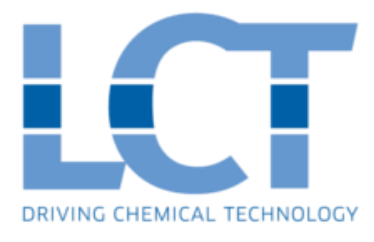

# Coke formation in steam cracking

Endothermic process at temperatures of 800–900 °C

Deposition of a carbon layer on the reactor surface

- Reduced thermal efficiency
- High pressure causes loss of product selectivity
- Coil carburization and thermal stress
- Coke reduction method: 3D reactor technology

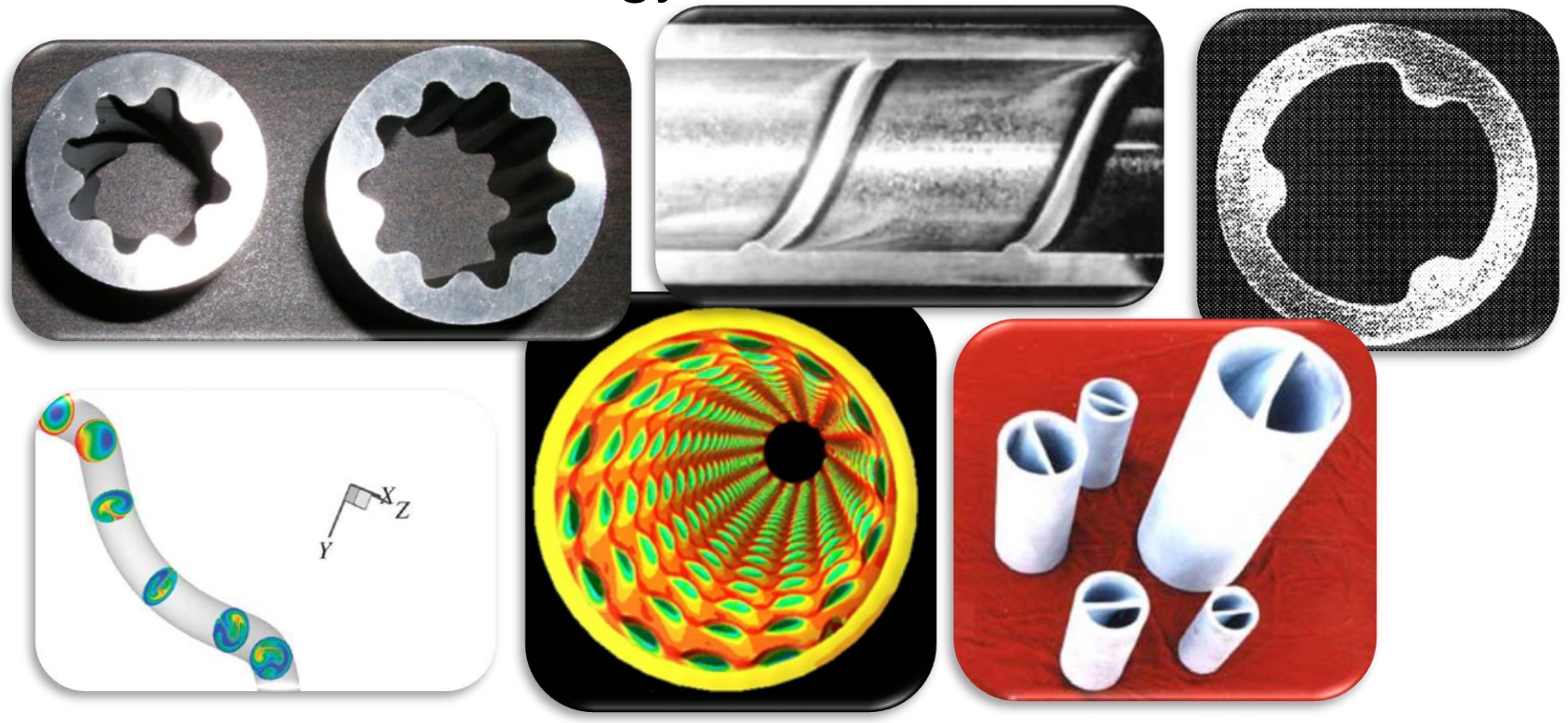

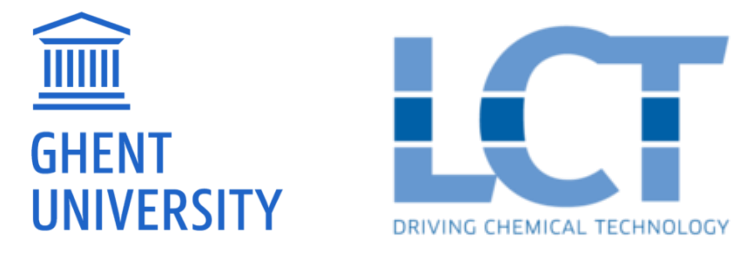

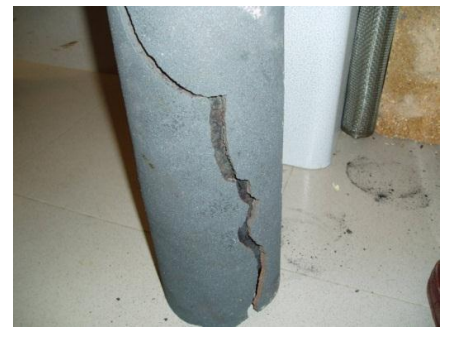

Hot spots due to inhomogeneous coke formation

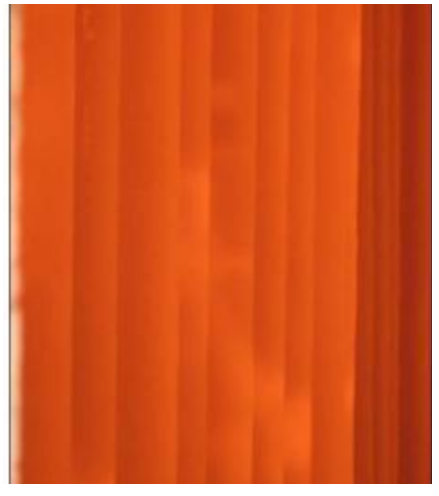

#### Coil cracking due to differences in thermal

$$
r_C = \sum_i c_i \cdot A_i \cdot \exp\left(\frac{-E_{a,i}}{RT_{int}}\right)
$$
 differentness in the

i

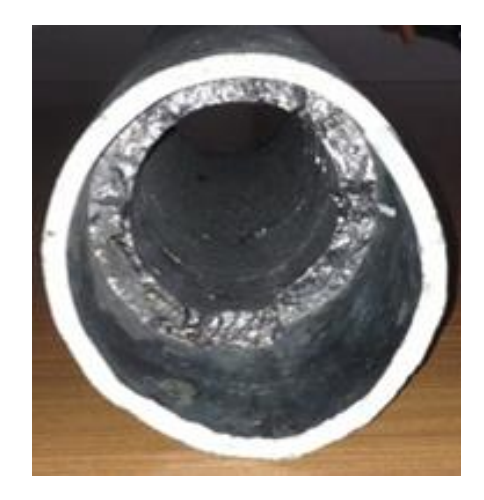

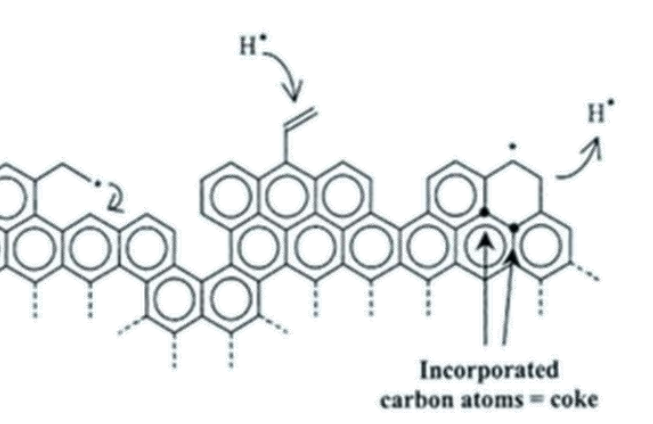

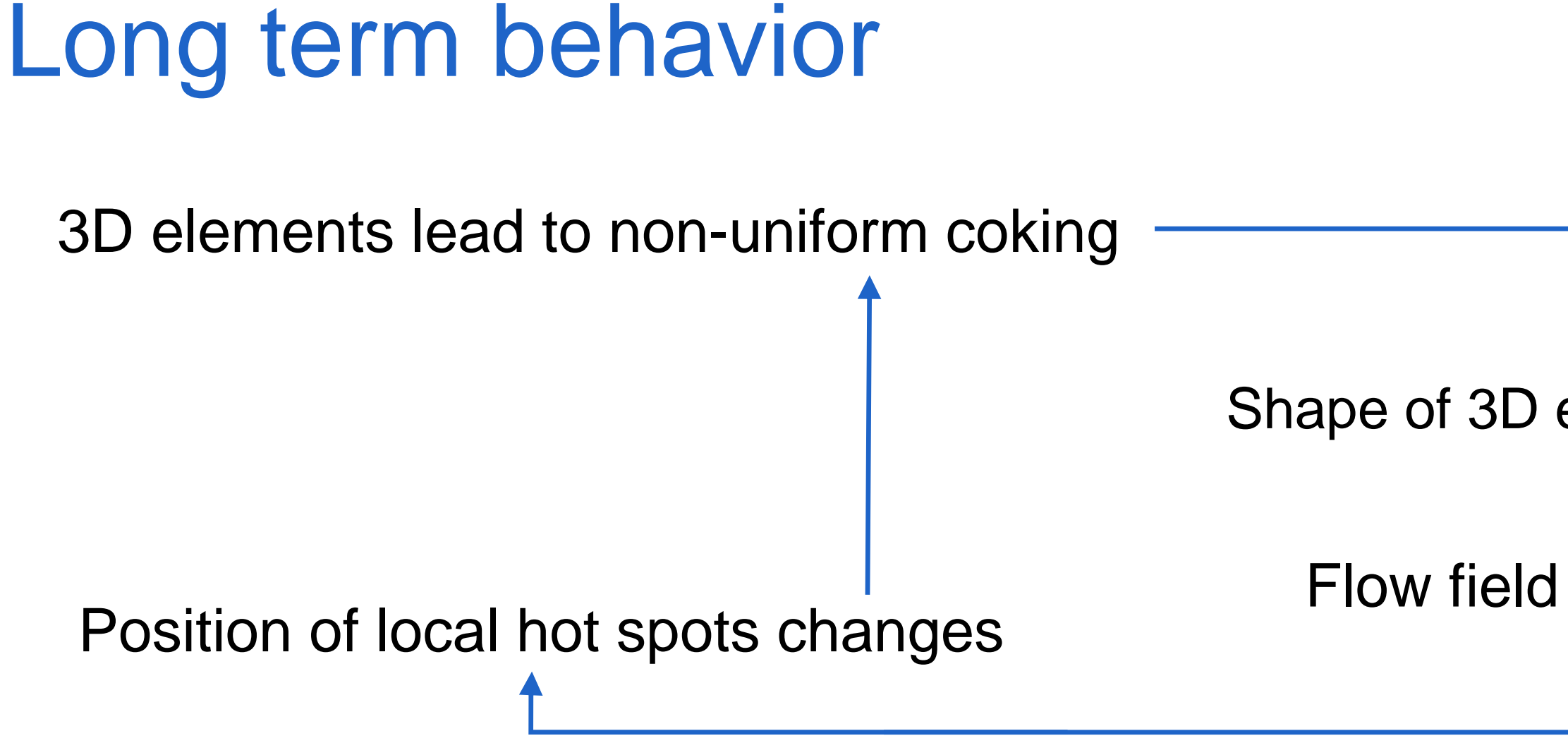

 $\rightarrow$  Run length simulations

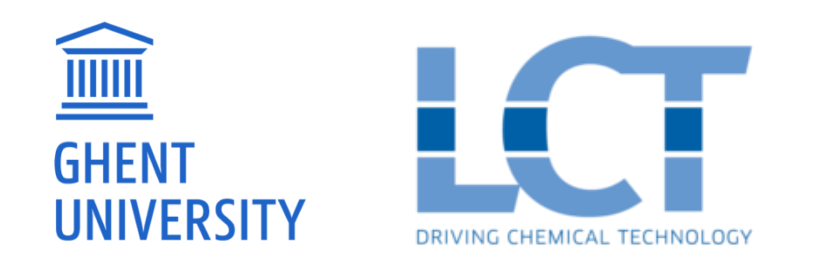

### Shape of 3D element + cokes change over time Flow field (and heat transfer) is altered  $TMT \geq TMT_{max}$  $\Delta p \geq \Delta p_{\text{max}}$ END Coke layer growth (t<sub>coke</sub>) Mesh update YES NO

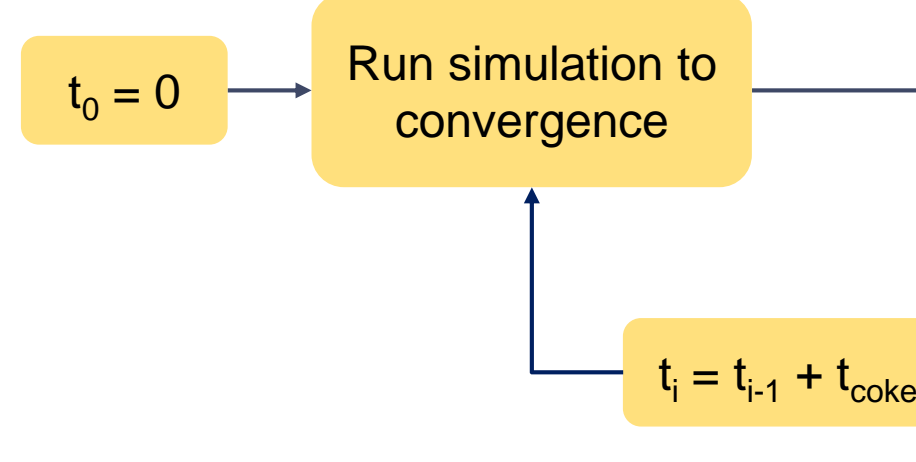

# OpenFOAM applications

### **chtQSSAFoam solver**

- Create structured multi-region (fluid, cokes, metal) grids of 3D steam cracking reactor tubes
- **Simulate coke layer growth in a post-processing step**

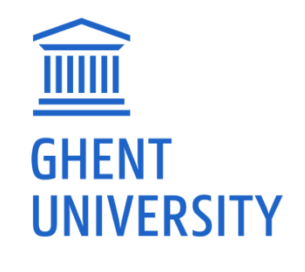

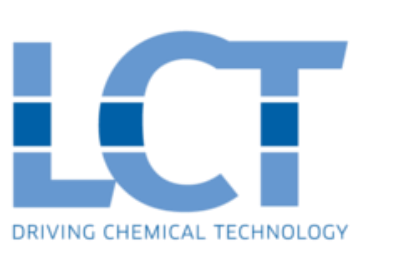

- Multi-region reactive solver (with solid-fluid heat transfer)
- **Steam cracking chemistry implemented directly in the code,** including quasi-steady state approximation (QSSA) to reduce stiffness

### **crackerCokeSim utility**

### Before we start

#### **Open X2Go or VNC connection to HPC**

**Copy and unpack case files**  tar –xzvf steam\_cracking\_tutorials.tar.gz

#### **Start an interactive job on HPC**

qsub -I --pass=reservation=PRETREF -l nodes=1:ppn=4 –l walltime=02:00:00

#### **Load OpenFOAM**

module load OpenFOAM/2.2.x-intel-2019a source \$FOAM\_BASH

#### **Compile the necessary solvers and utilities**

In the folder steam cracking tutorials/solvers utilities: ./Allwmake

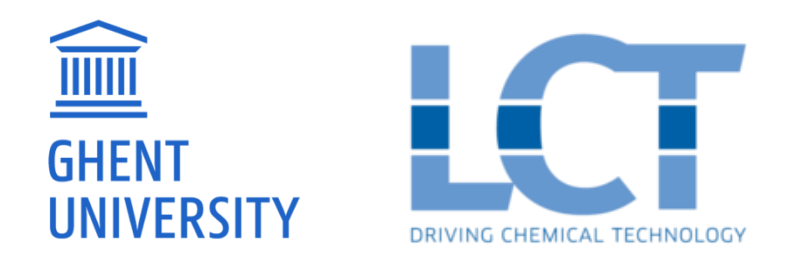

# Tutorial part 1 Meshing

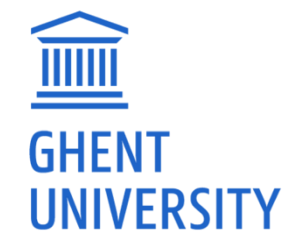

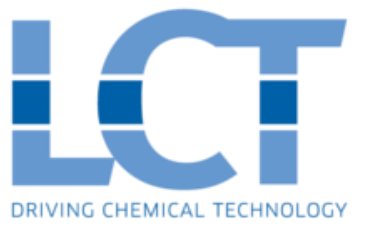

# Meshing: introduction **Goal: create multi-region (fluid, cokes, metal) grid of 3D steam cracking reactor geometries**

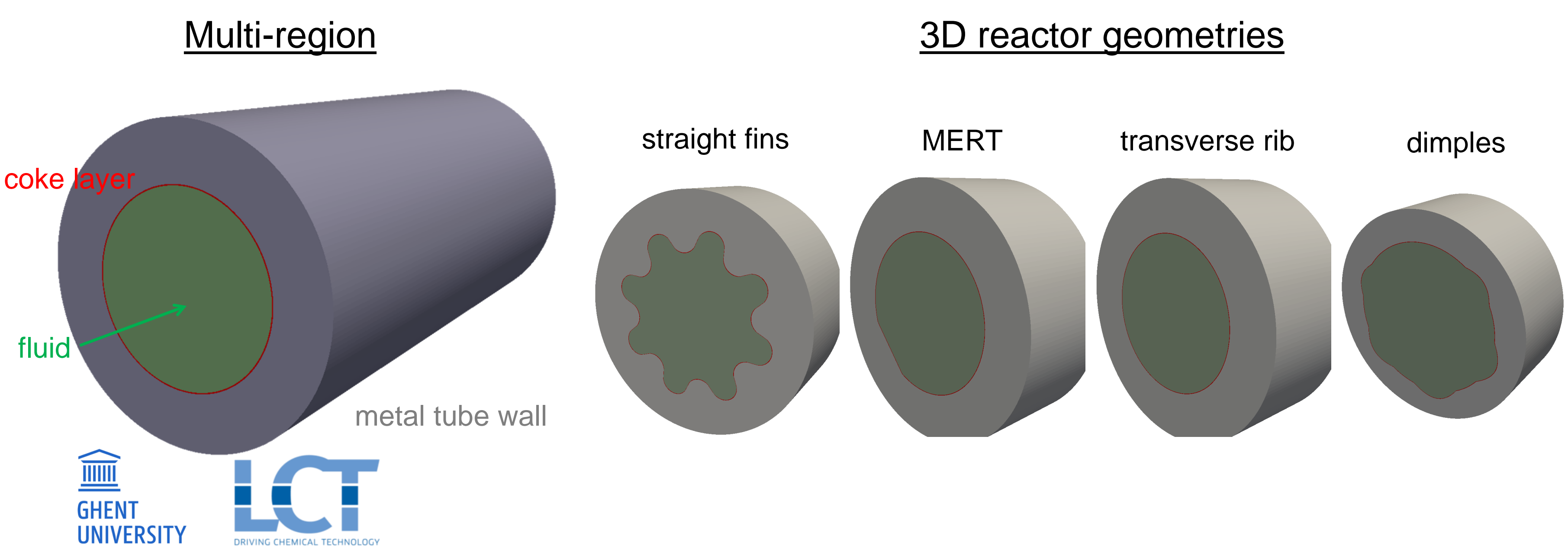

### crackerCokeSim utility

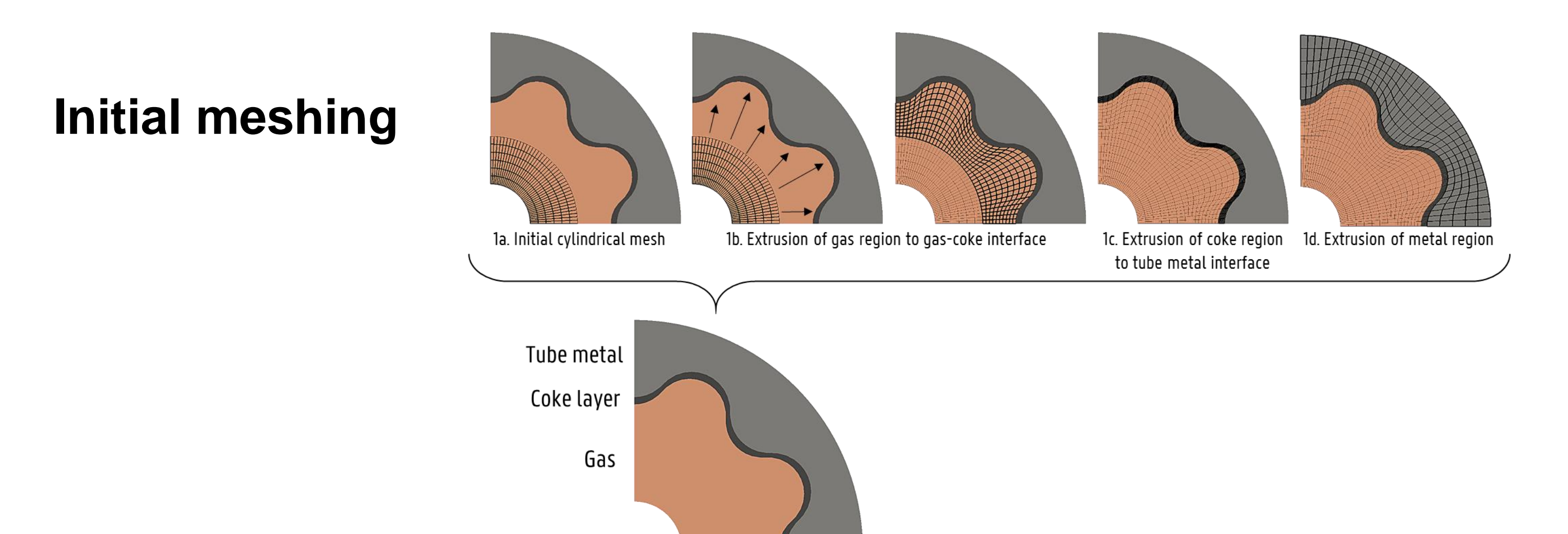

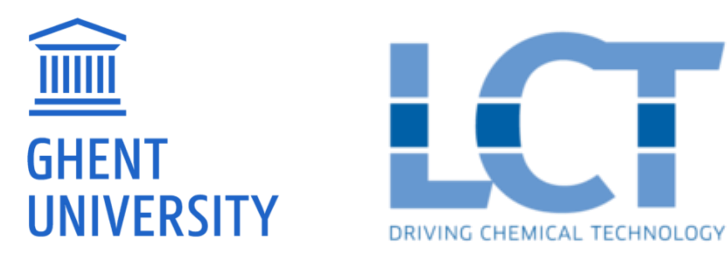

## Tutorial instructions

Base case files are available in 'meshing\_geometryModels' folder

Required OpenFOAM commands

blockMesh24x -dict system/blockMeshDict

*after executing blockMesh, move polyMesh to subfolder 'cylinder'*

crackerCokeSim –createMesh

Adjust crackerCokeDict to create the geometry of your choice

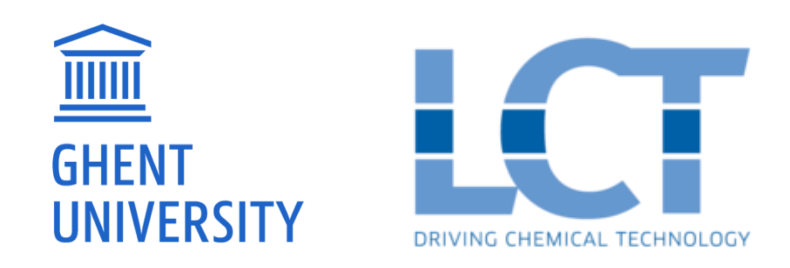

### **./Allclean ./Allrun**

# Tutorial part 2 **Reactive simulation**

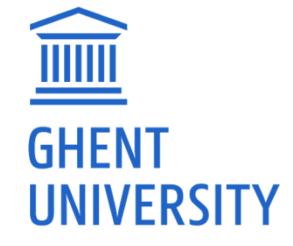

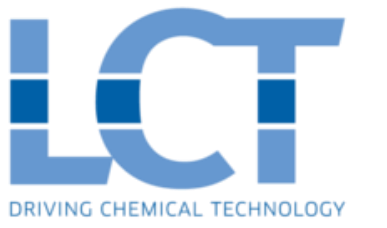

## Test case: Millisecond propane cracker

Bare cylindrical tube (2D wedge grid) ID / OD 30 mm / 40 mm Length 10 m

#### **Operating conditions**

- 
- ̶ Steam dilution 0.326 kg/kg
- 
- 
- Uniform heat flux 69.625 kW/m<sup>2</sup> (on metal wall)
- **WALLER GHENT UNIVERSITY**

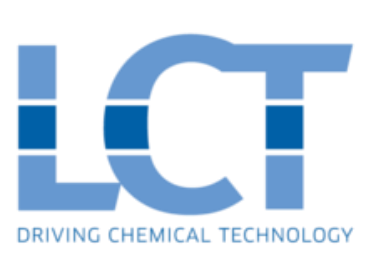

̶ Feedstock 118.5 kg/h propane ̶ CIT 903.7 °C ̶ COP 170 kPa

*Note: In reality, the heat flux is non-uniform*

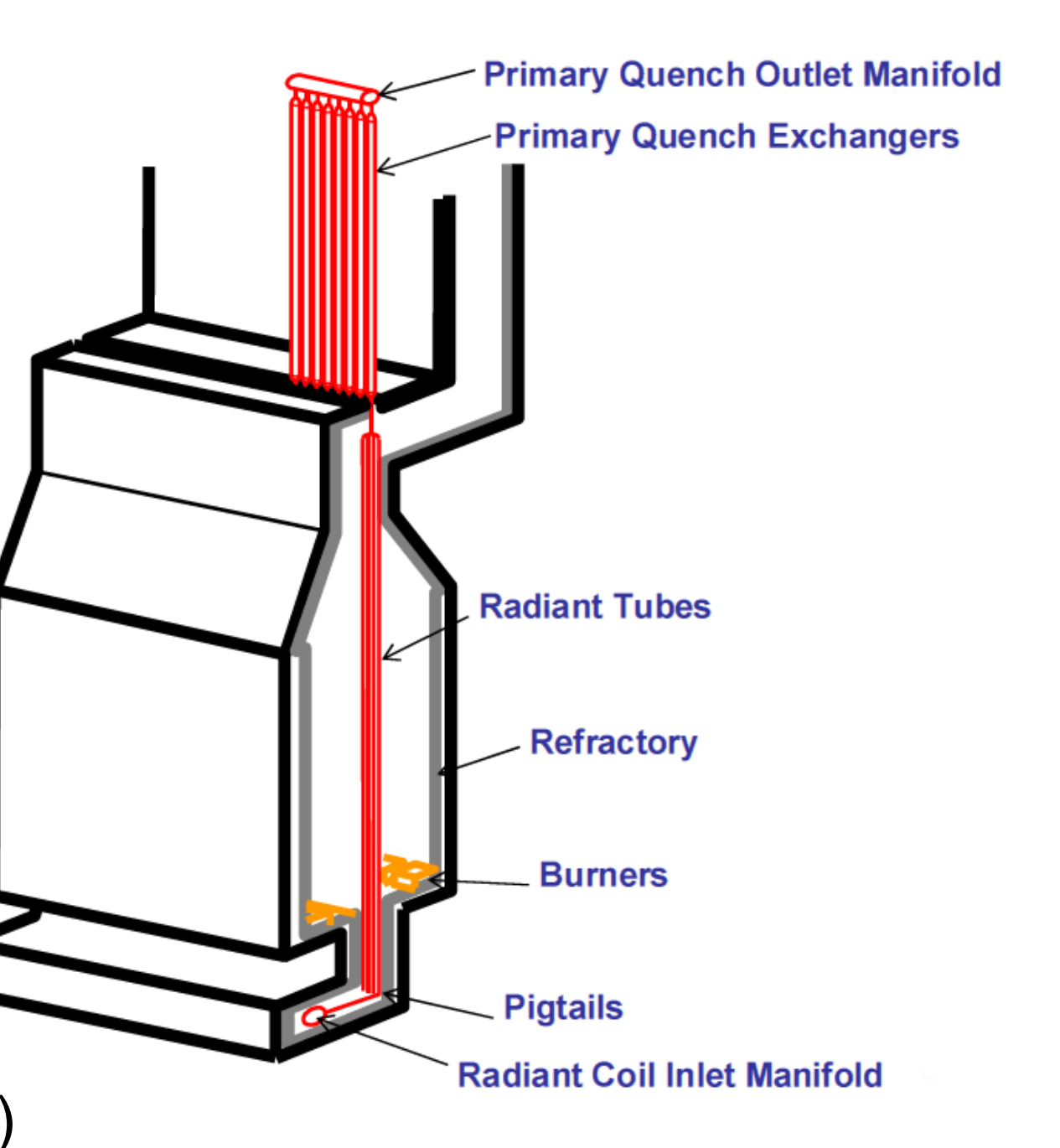

## Tutorial instructions

Base case files are available in 'propane\_cracker\_bare\_wedge' folder

Required OpenFOAM commands

blockMesh

*after executing blockMesh, move polyMesh to subfolder 'cylinder'*

- crackerCokeSim –createMesh
- chtQSSAFoam

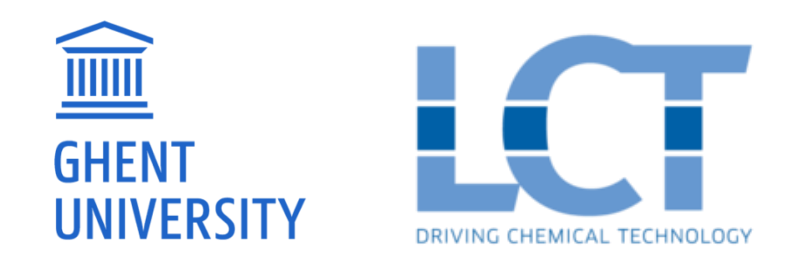

- **./Allclean**
- **./Allrun**
- 

# Run-time post-processing See controlDict: functions Plot mixing-cup averages at outlet to check convergence

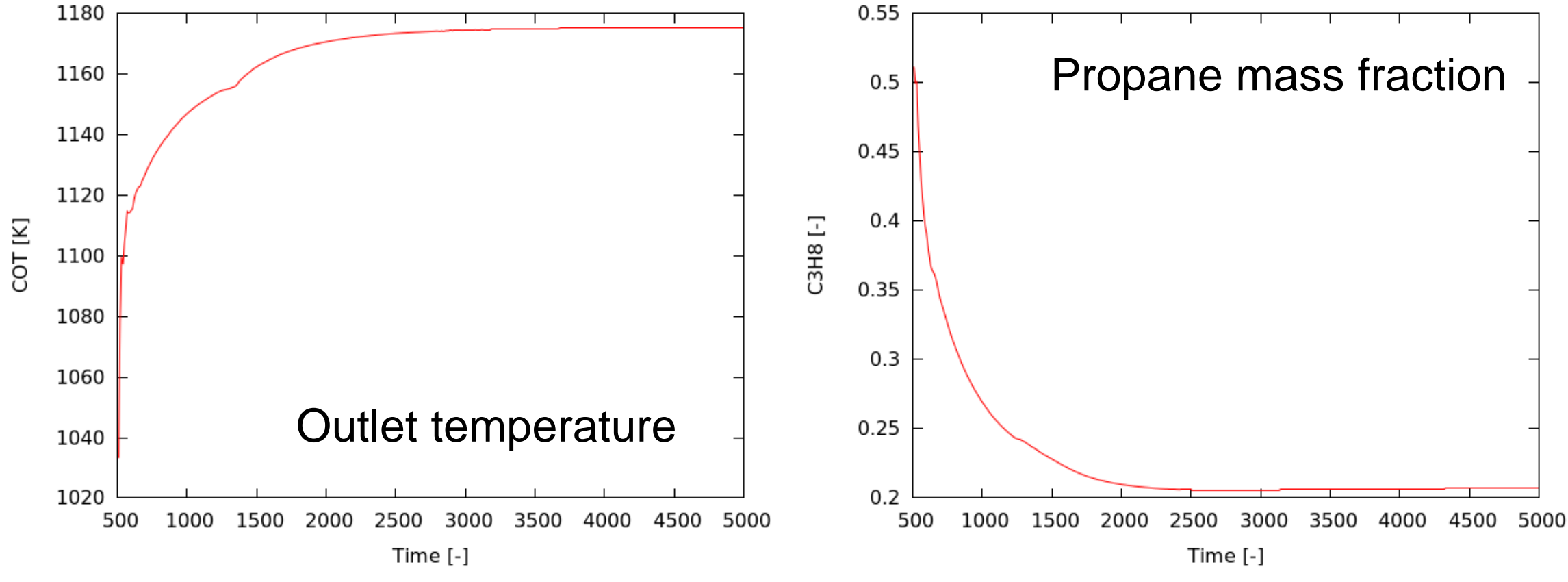

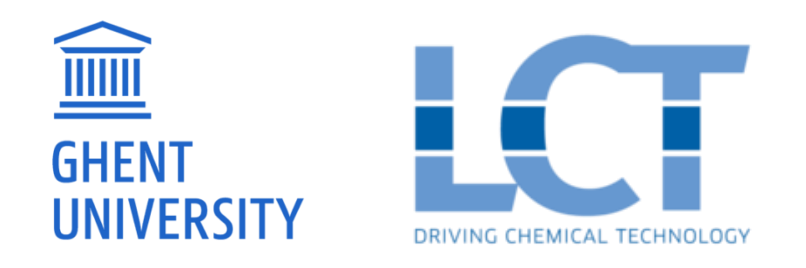

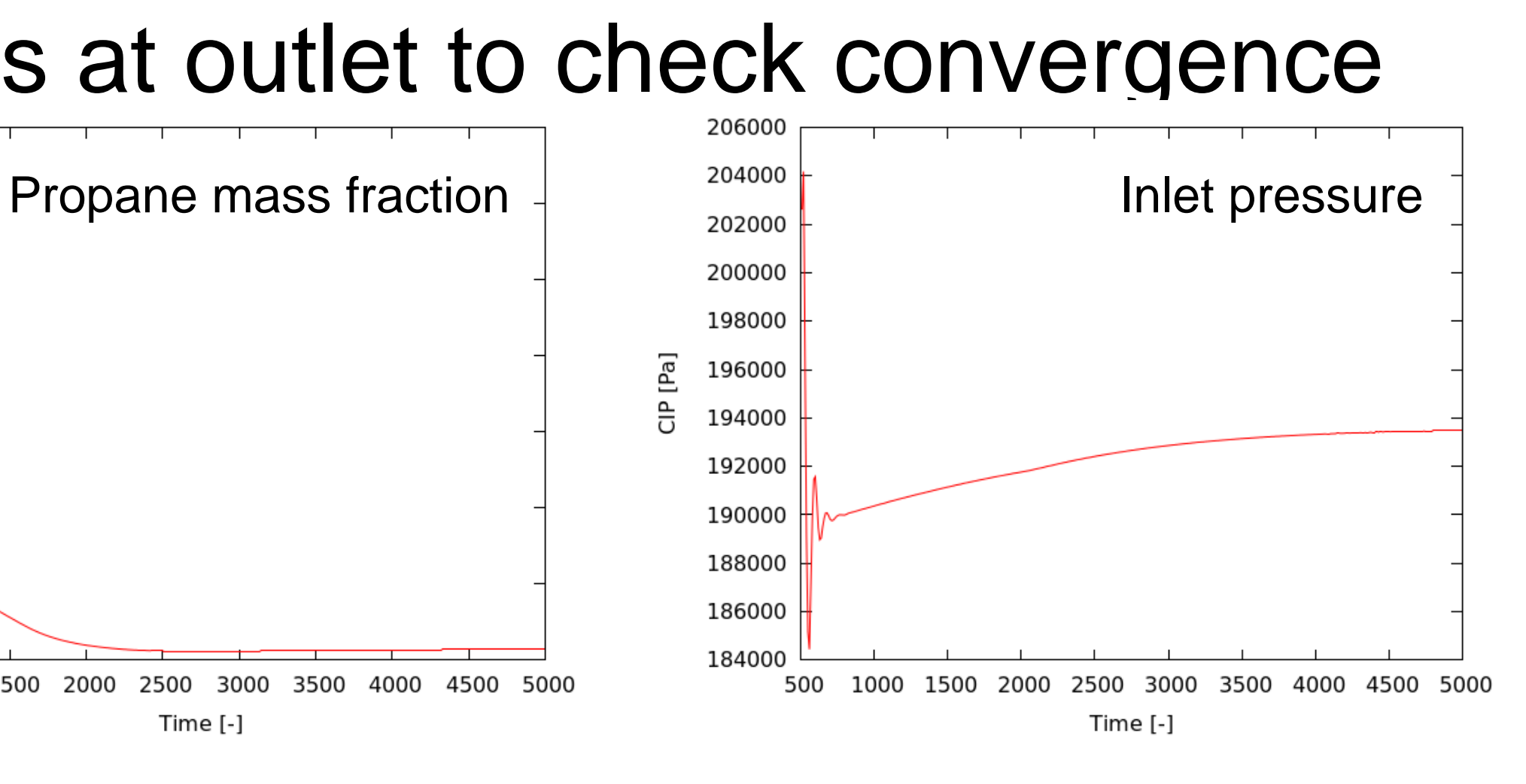

## Post-processing

### Visual postprocessing using ParaView

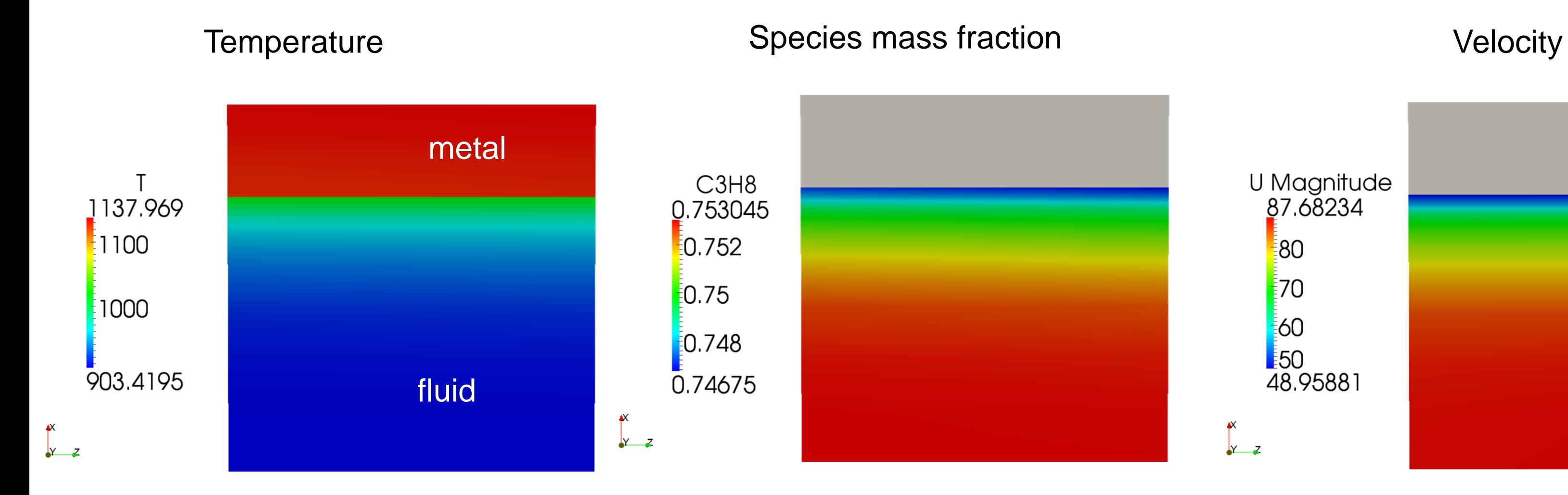

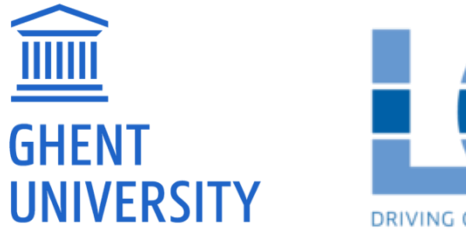

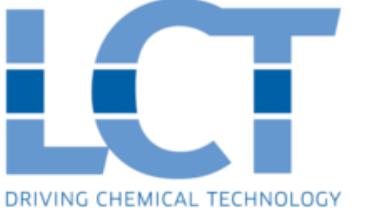

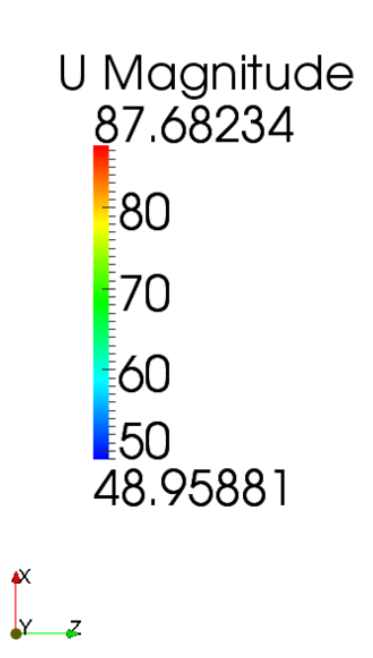

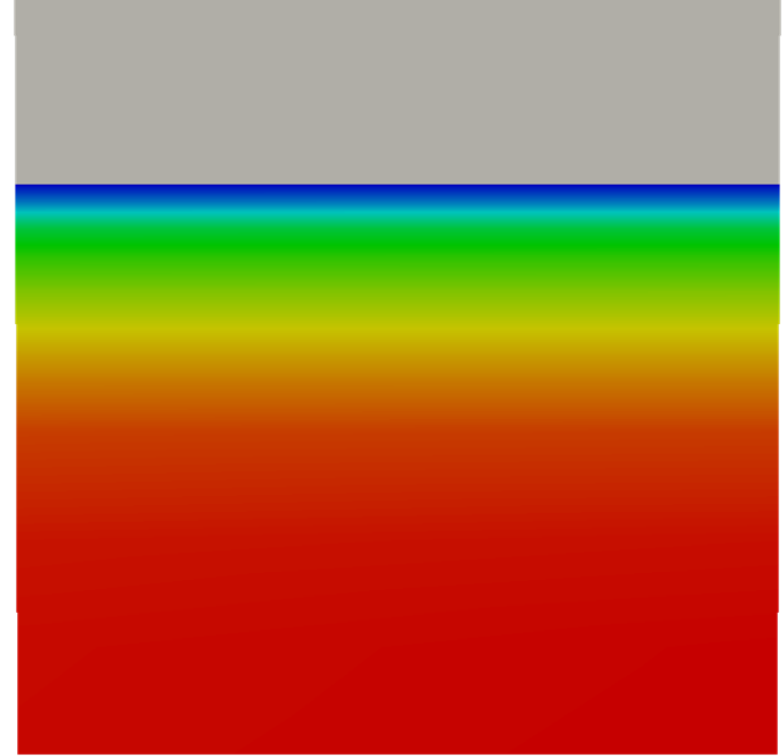

# Post-processing Plot mixing-cup averages as a function of axial position

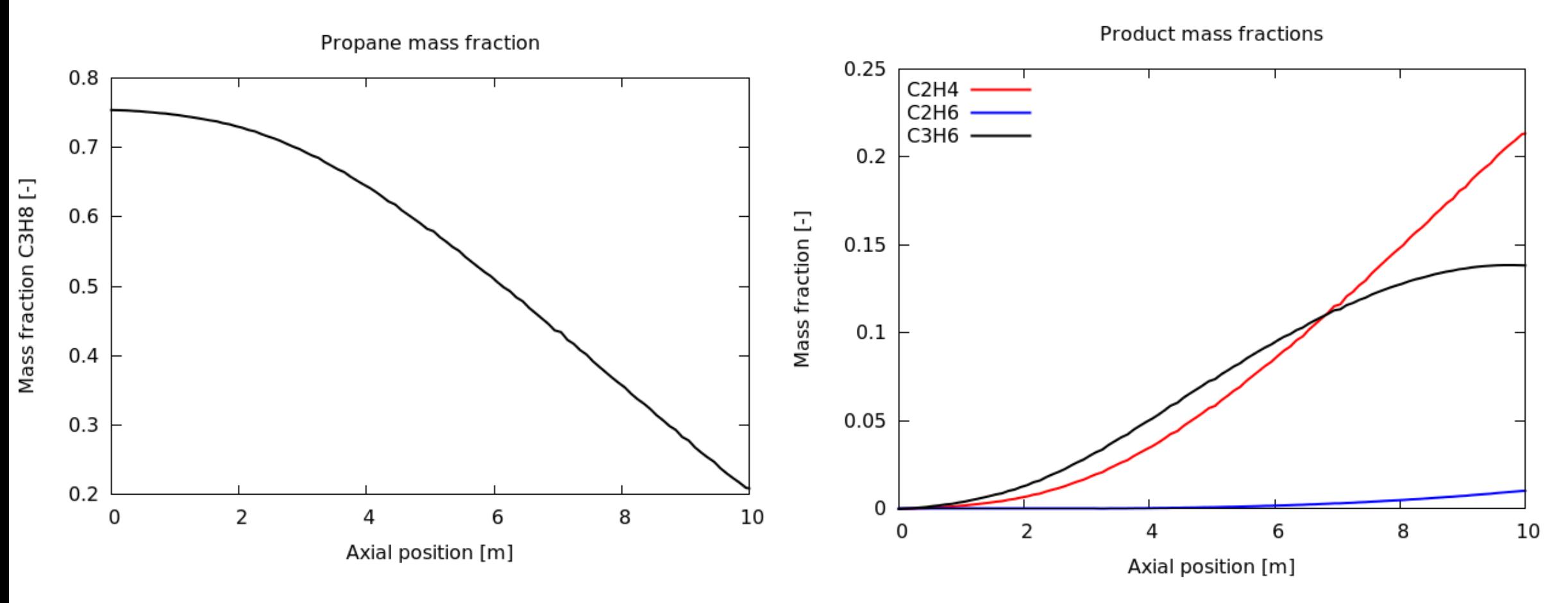

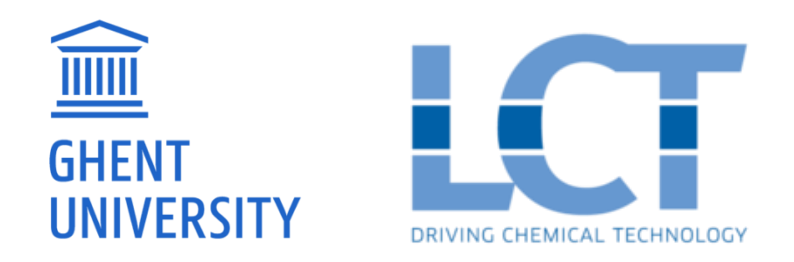

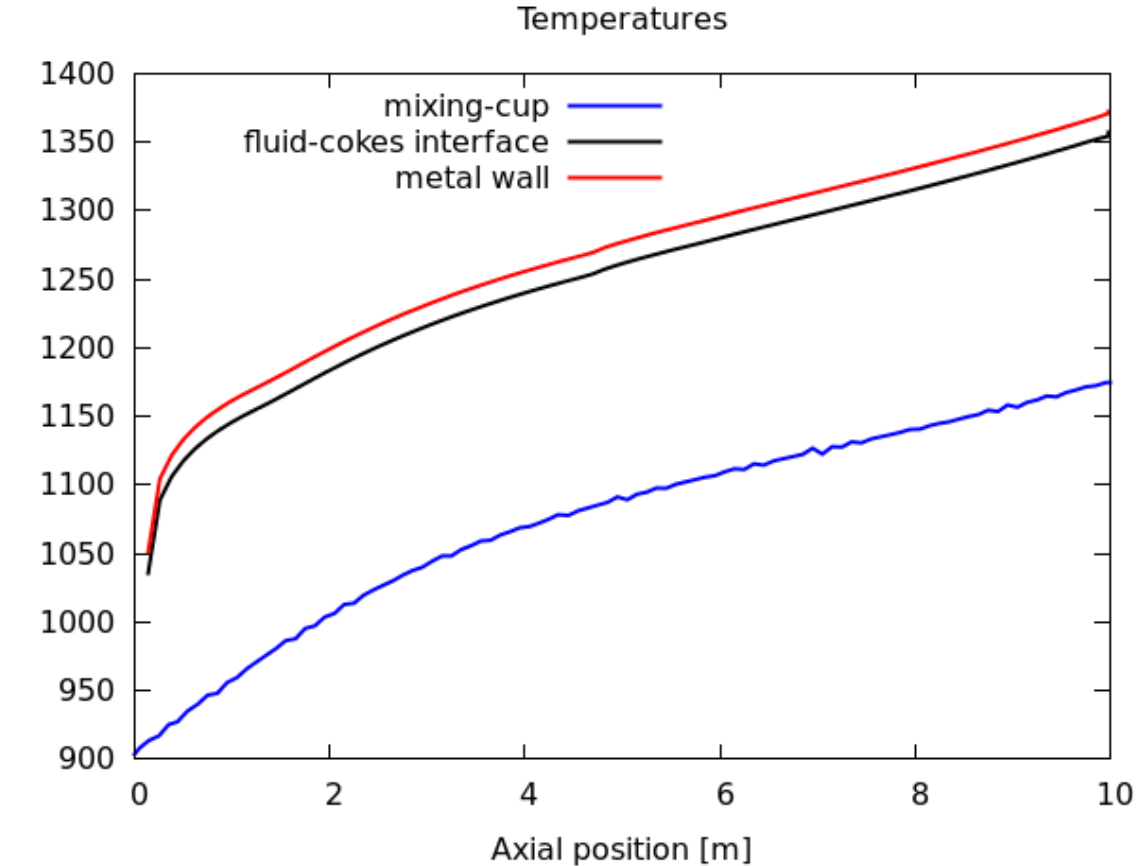

# Tutorial part 3 Coke formation in a finned steam cracking reactor

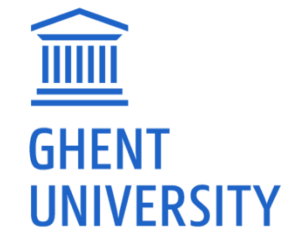

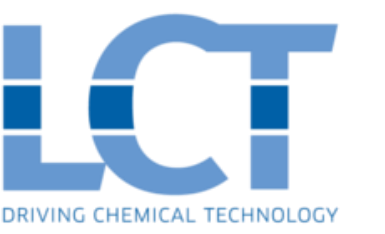

## Case description

The rate of coke formation is a function of temperature,  $C_2H_4$  and  $C_3H_6$  at the fluidcoke interface

- An artificial non-uniform temperature field is applied to a finned steam cracking reactor to illustrate the usage of the crackerCokeSim utility.
- $\bullet$  C<sub>2</sub>H<sub>4</sub> and C<sub>3</sub>H<sub>6</sub> are specified as constants (using the 'coldFlow' option of the utility).  $T = 1230 + 100$

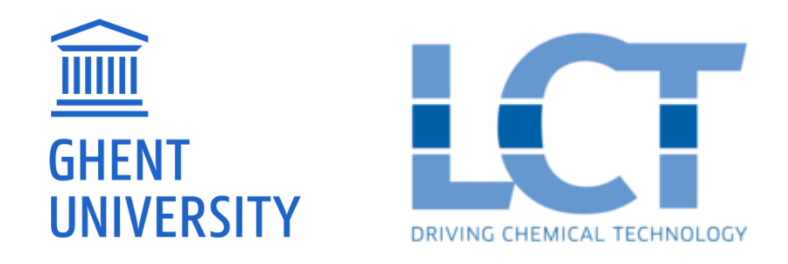

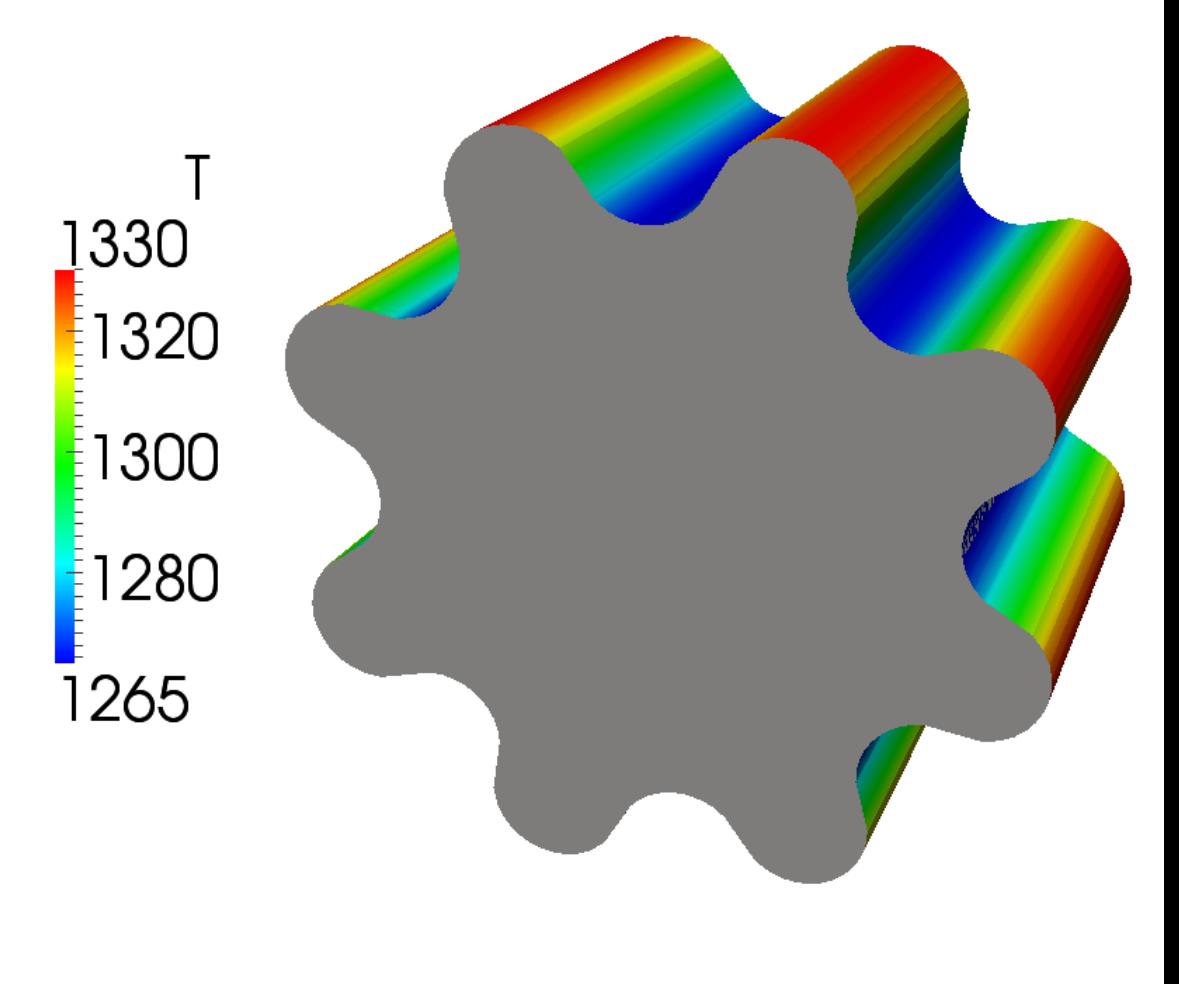

#### $R - 0.01$ 0.0073

### crackerCokeSim utility

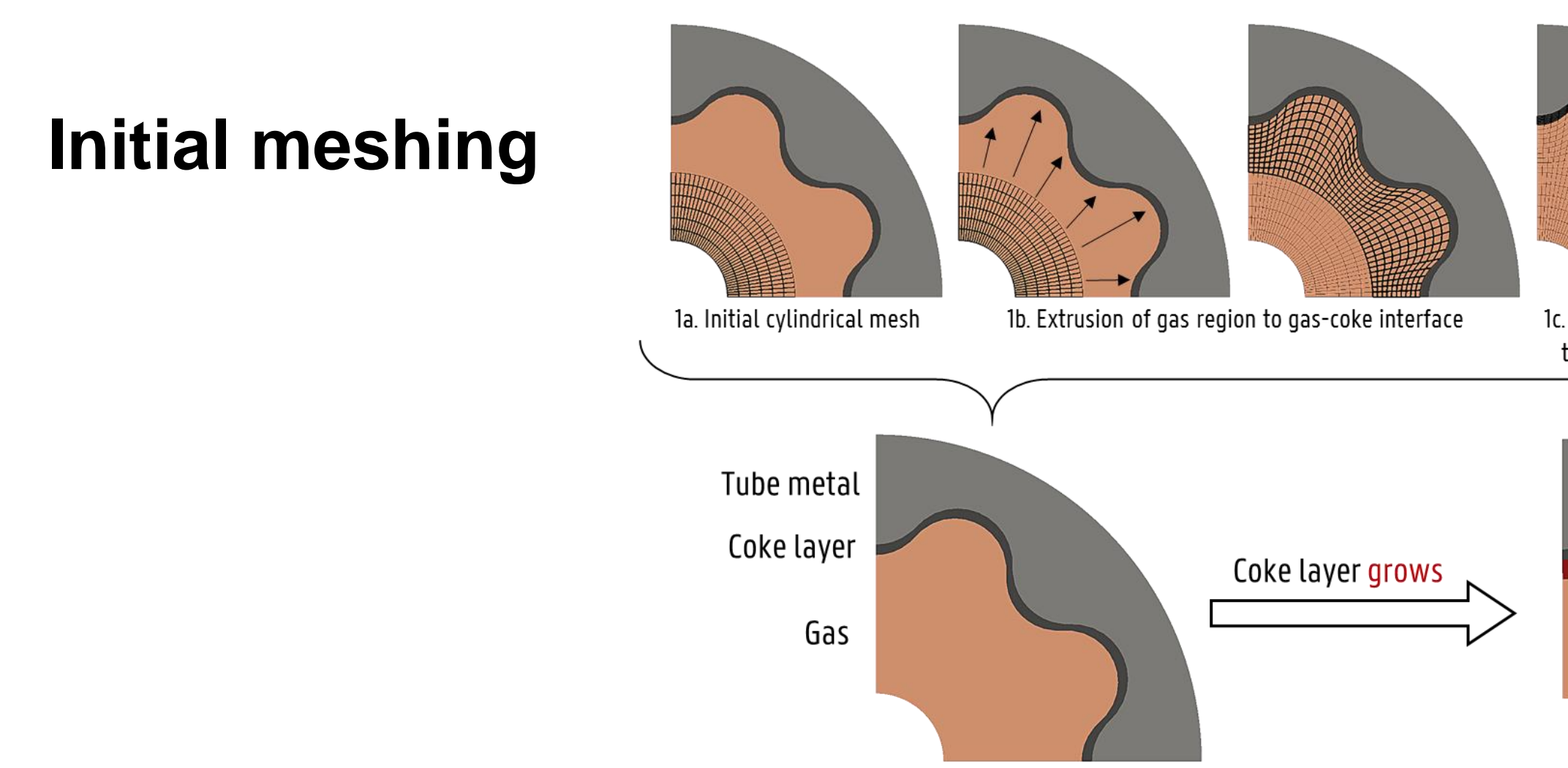

#### **Coke formation**

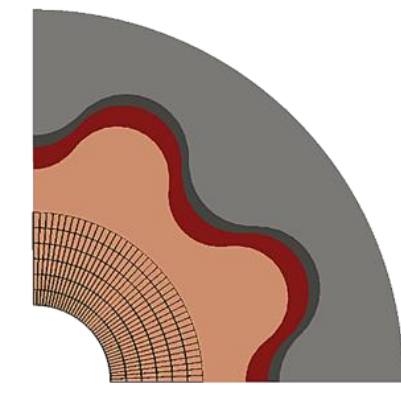

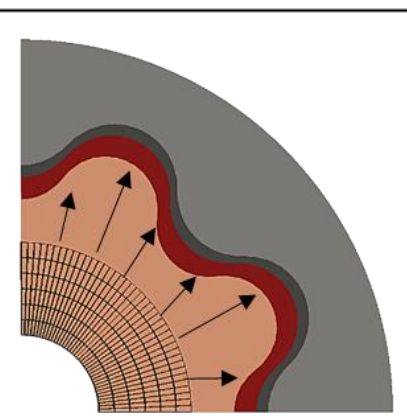

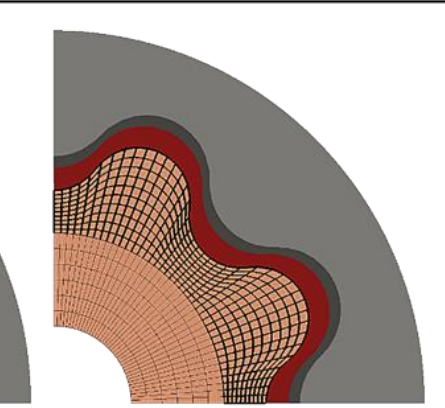

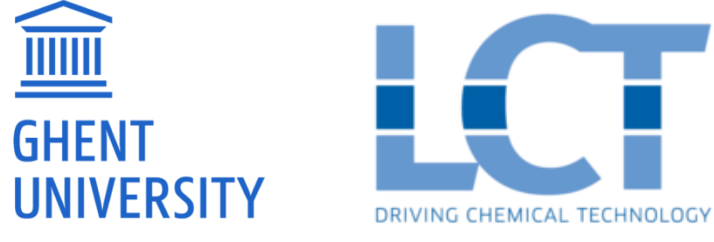

**THE PAIN** 

2a. Initial cylindrical mesh

2b. Extrusion of gas region to new gas-coke interface: the extrusion distance from (1b) is reduced with the thickness of the new coke layer

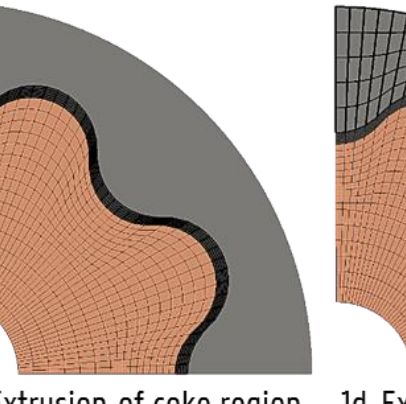

to tube metal interface

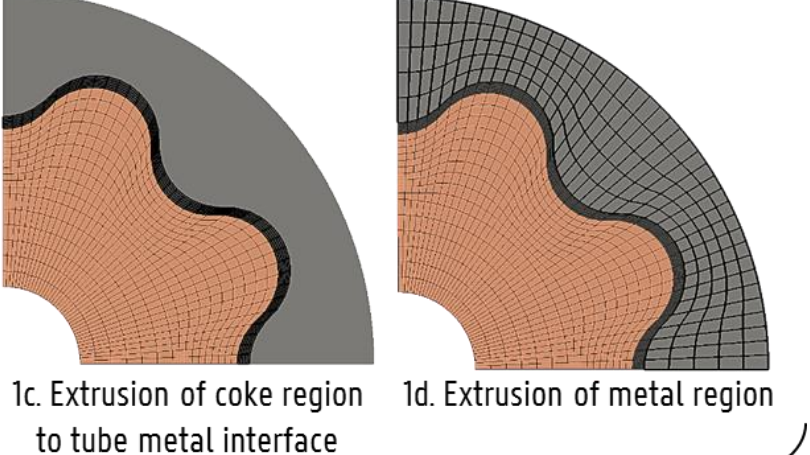

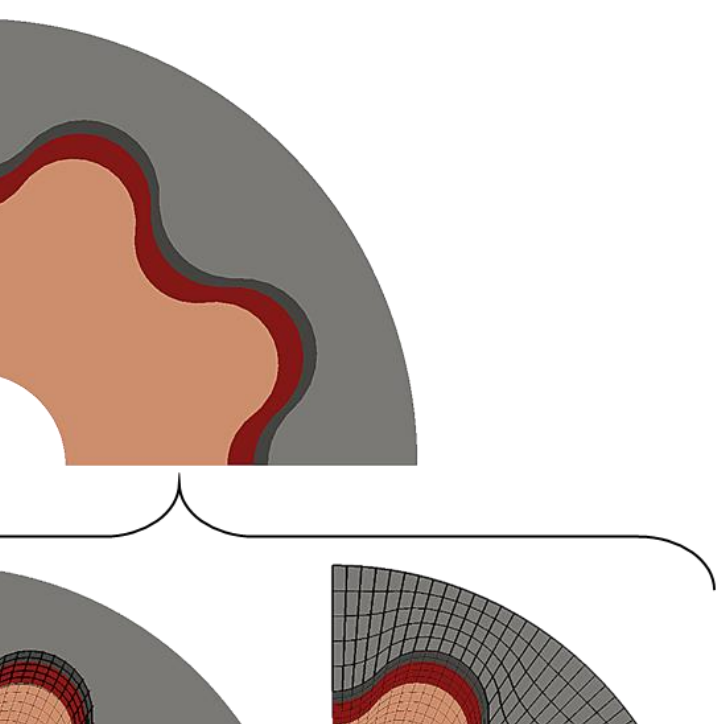

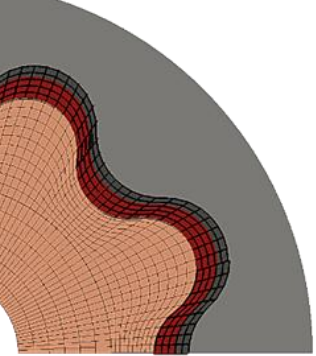

to tube metal interface

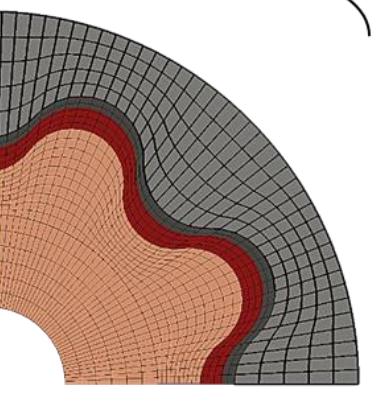

2c. Extrusion of coke region 2d. Extrusion of metal region

## Tutorial instructions

Base case files are available in 'coke\_growth\_finned' folder

Have a look at the required parameters in crackerCokeDict (e.g. values for  $C_2H_4$  and  $C_3H_6$  mass fractions)

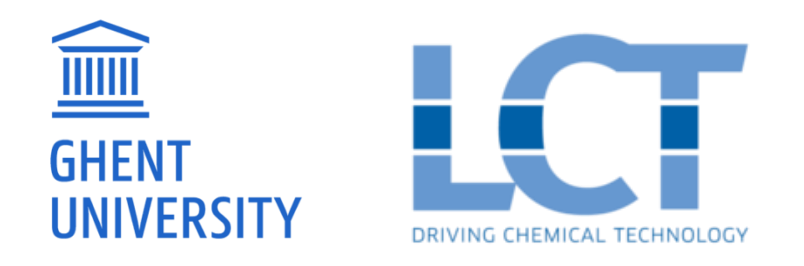

Required OpenFOAM commands crackerCokeSim

- **./Allclean**
- **./Allrun**

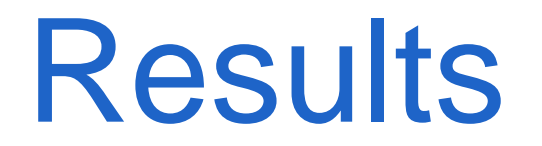

#### **Before coke layer growth After coke layer growth**

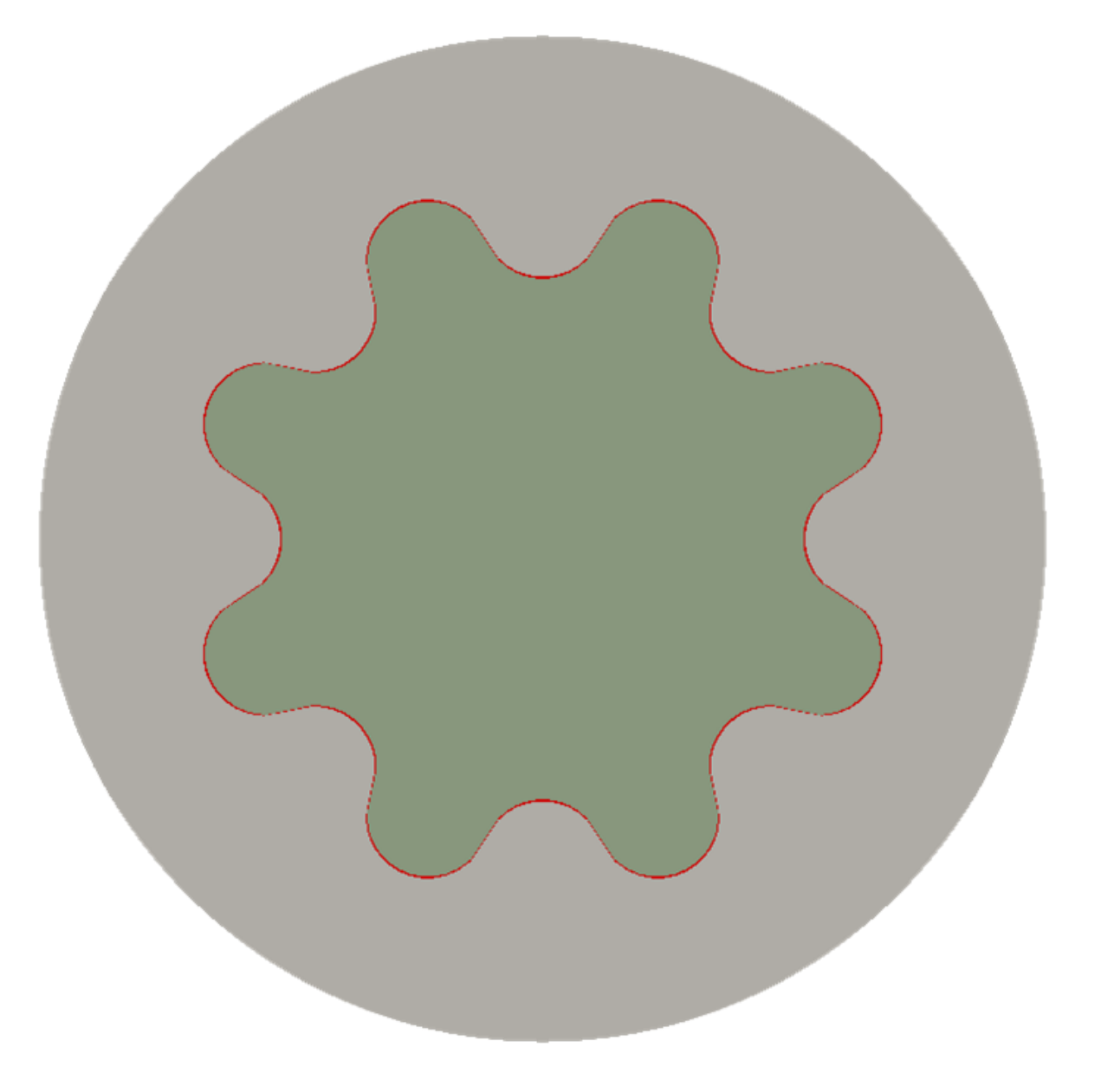

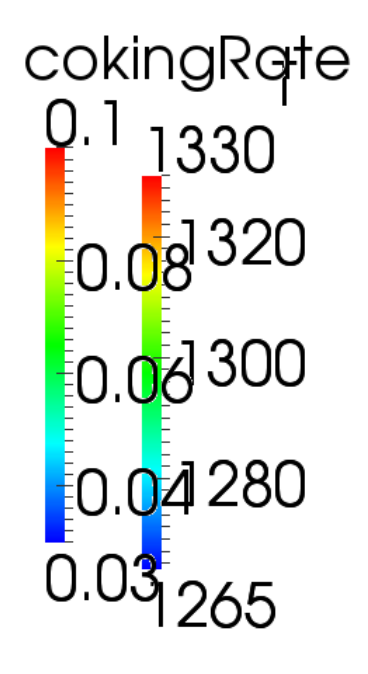

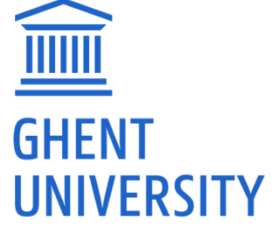

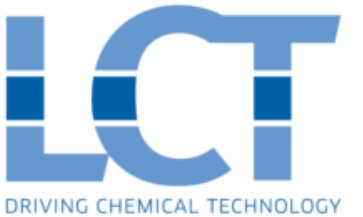

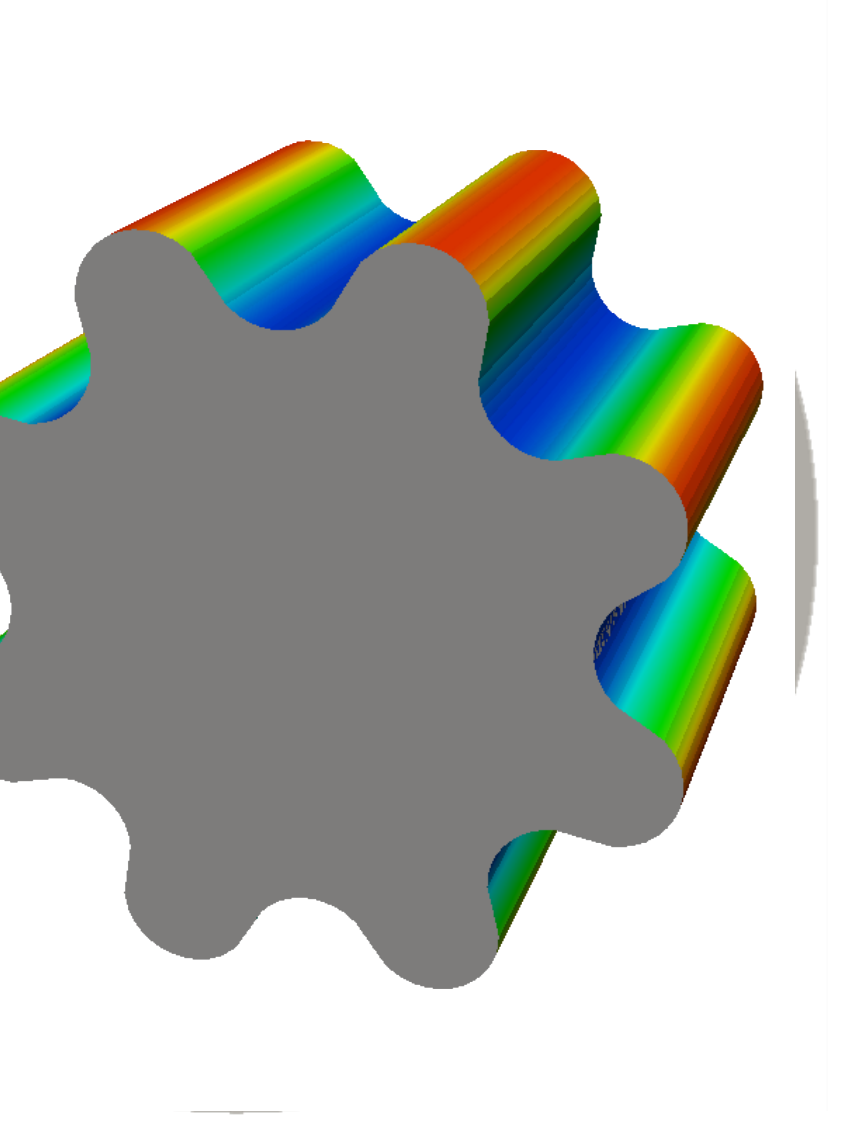

# More advanced simulation results

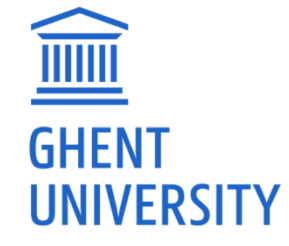

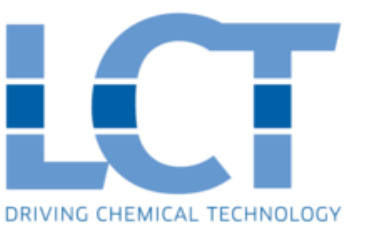

# Run length

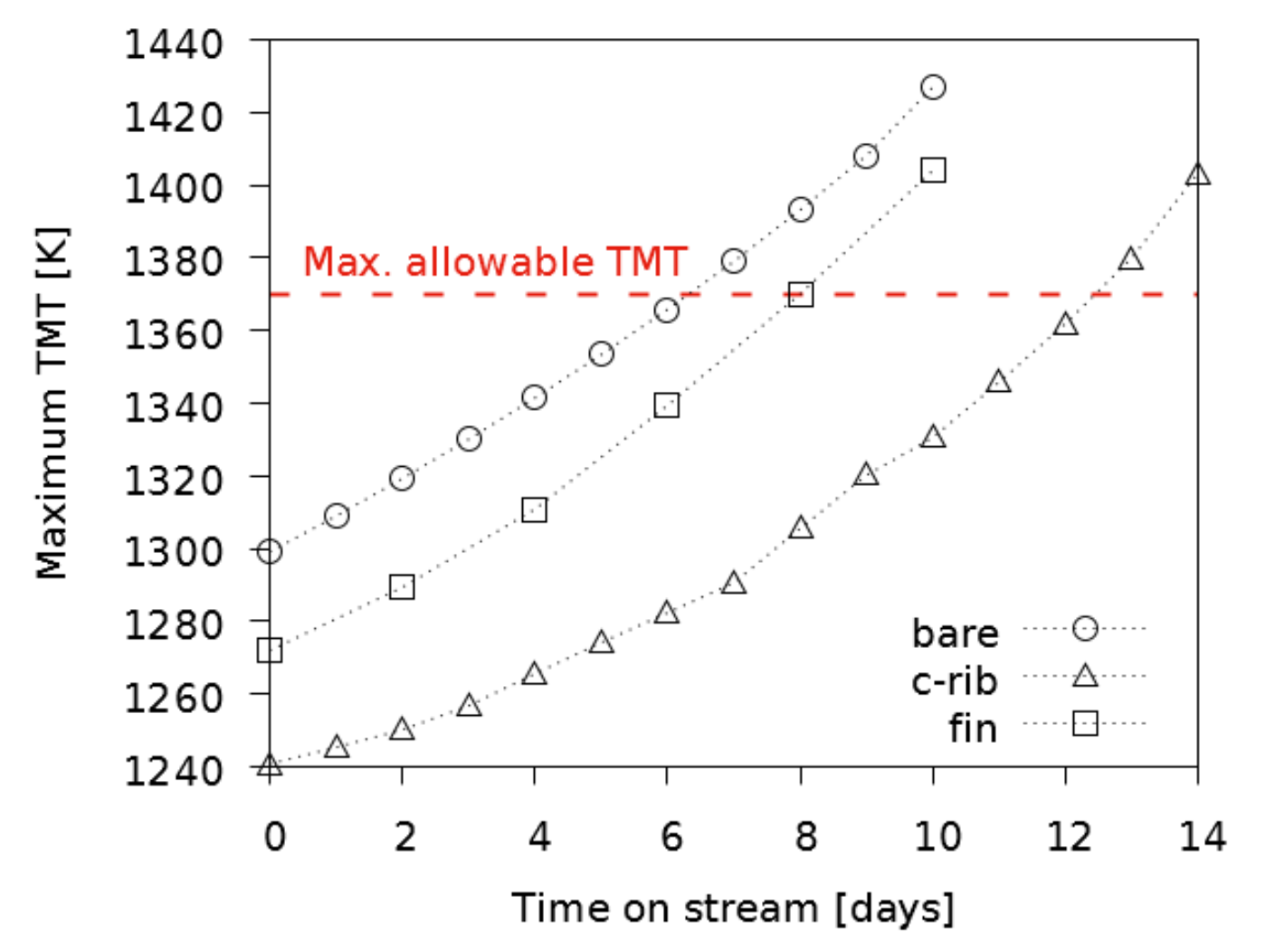

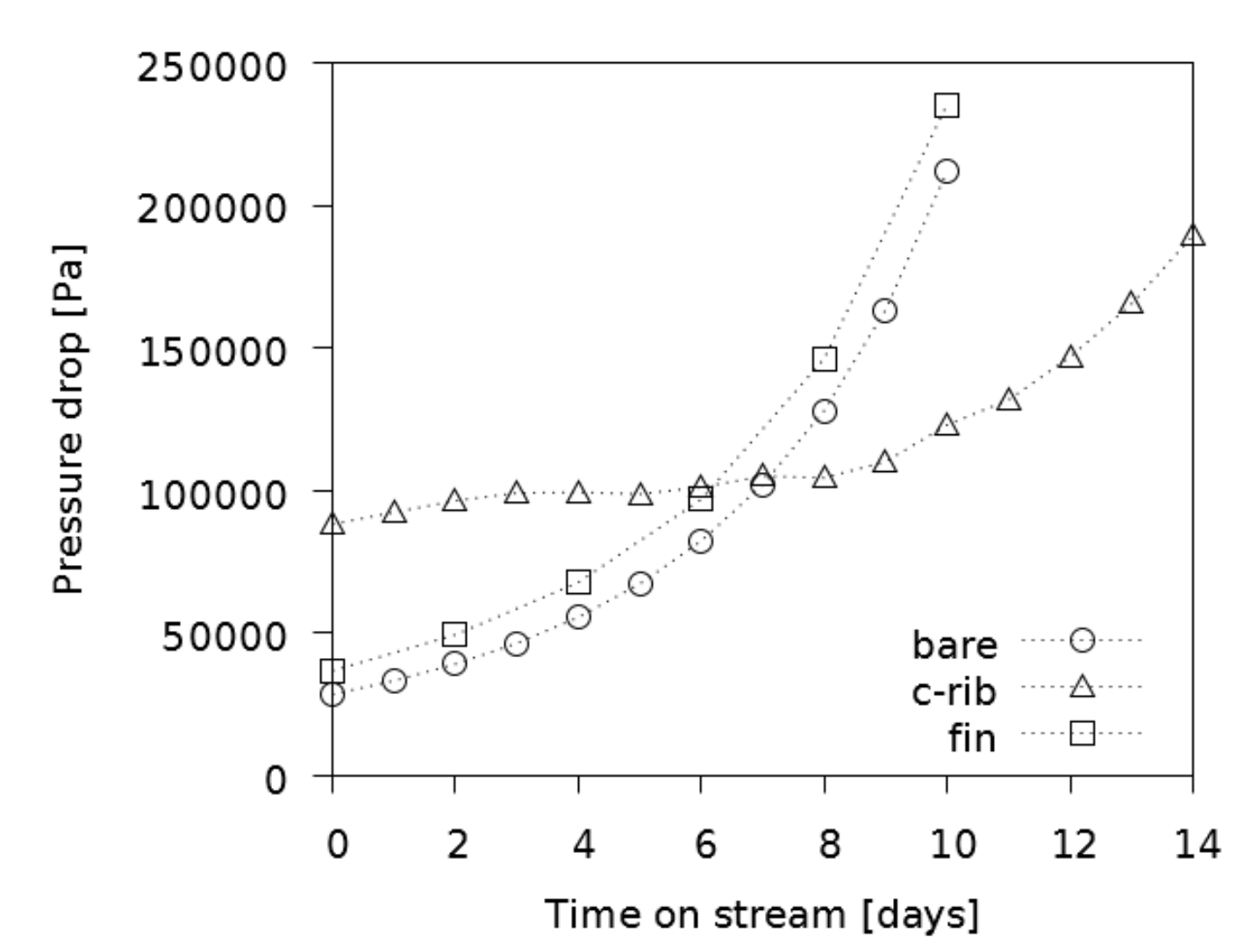

#### TMT increases at the **same rate** for all geometries, but **absolute max. TMT lower** for 3D geometries

Pressure drop increases because of reduction in cross-sectional flow area during coke formation **Less fast increase** for **c-rib** compared to bare and finned geometry

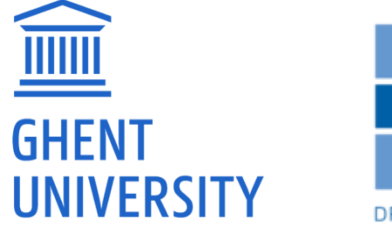

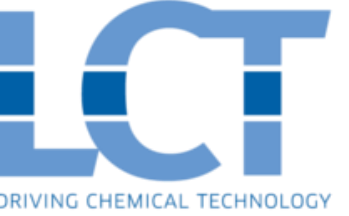

Vandewalle, L. A.; Van Cauwenberge, D. J.; Dedeyne, J. N.; Van Geem, K. M.; Marin, G. B. Dynamic Simulation of Fouling in Steam Cracking Reactors Using CFD. *Chem. Eng. J.* **2017**, *329*, 77–87.

## Coke formation and velocity fields

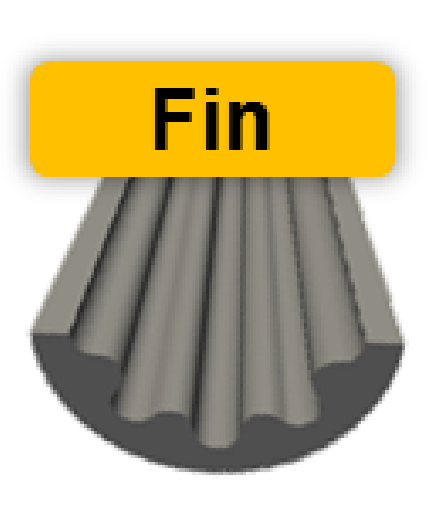

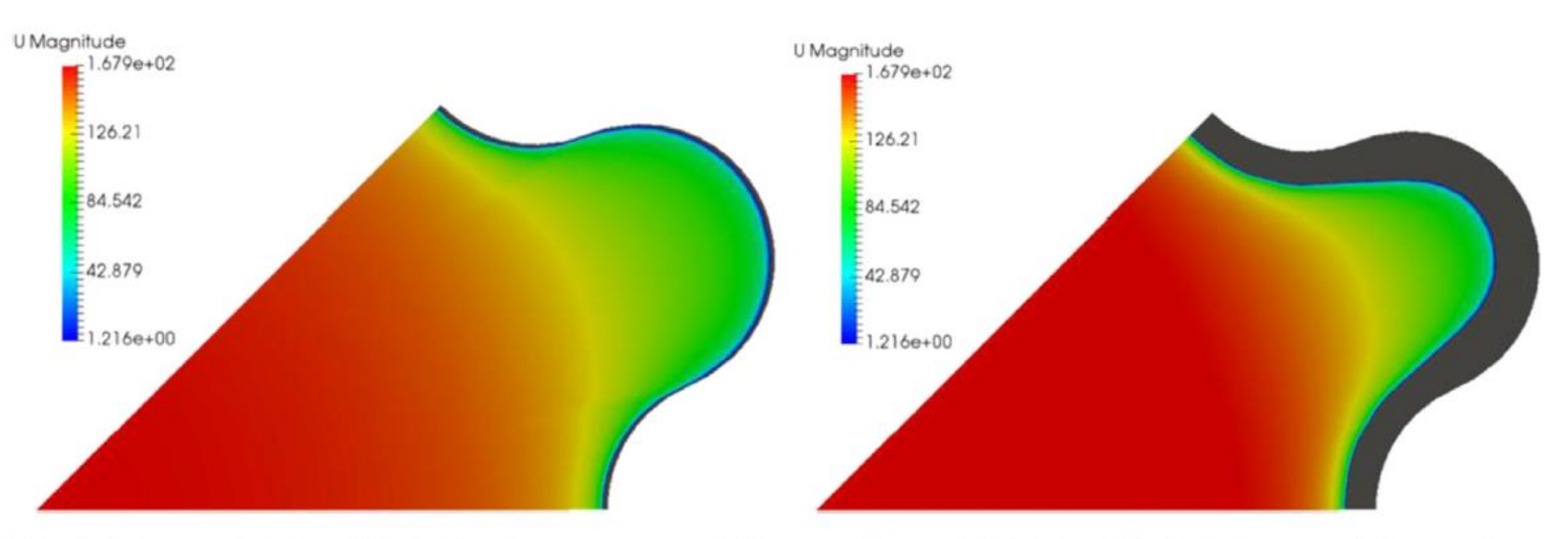

Fig. 11. Fields of velocity magnitude  $\lceil m s^{-1} \rceil$  in the finned reactor geometry: (left) at start-of-run, and (right) after 48 h of coke layer growth (for operating conditions as described in Section 3.1).

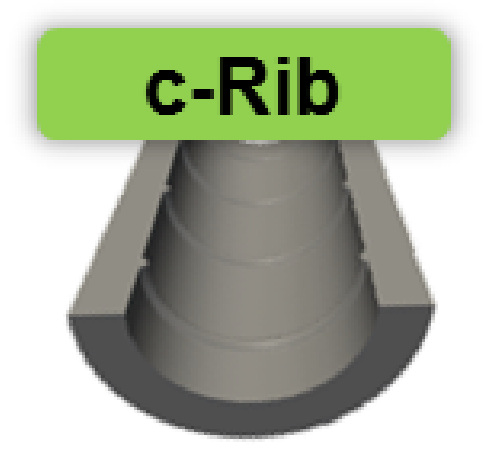

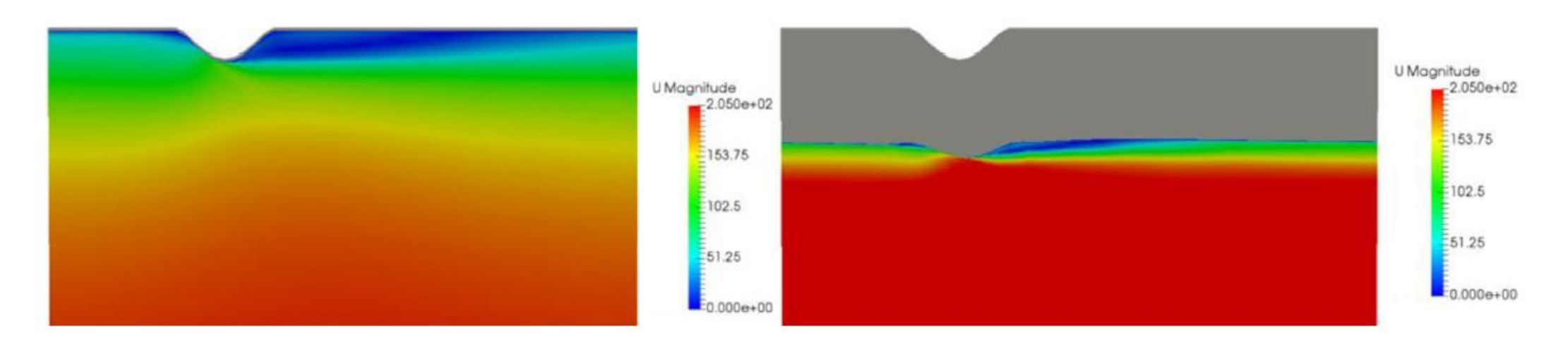

Fig. 12. Fields of velocity magnitude  $[m s^{-1}]$  in the continuously ribbed reactor geometry: (left) at start-of-run, and (right) after 10 days of coke layer growth (for operating conditions as described in Section 3.1).

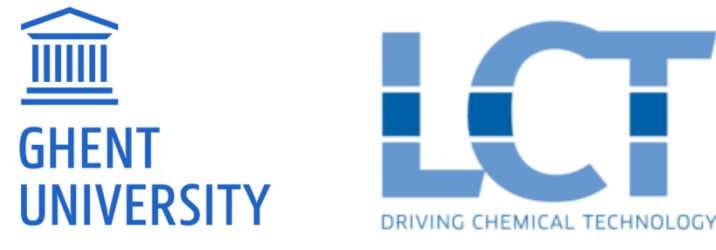

Vandewalle, L. A.; Van Cauwenberge, D. J.; Dedeyne, J. N.; Van Geem, K. M.; Marin, G. B. Dynamic Simulation of Fouling in Steam Cracking Reactors Using CFD. *Chem. Eng. J.* **2017**, *329*, 77–87.